# **Lecture Recording**

❖ **Note: These lectures will be recorded and posted onto the IMPRS website** 

- ❖ Dear participants,
- ❖ We will record all lectures on "*Making sense of data: introduction to statistics for gravitational wave astronomy*", including possible Q&A after the presentation, and we will make the recordings publicly available on the IMPRS lecture website at:
	- https://imprs-gw-lectures.aei.mpg.de/2023-making-sense-of-data/
- ❖ By participating in this Zoom meeting, you are giving your explicit consent to the recording of the lecture and the publication of the recording on the course website.

#### Making sense of data: introduction to statistics for gravitational wave astronomy Part II: Bayesian statistics Lecture 2: Sampling methods

*AEI IMPRS Lecture Course*

*Jonathan Gair* jgair@aei.mpg.de

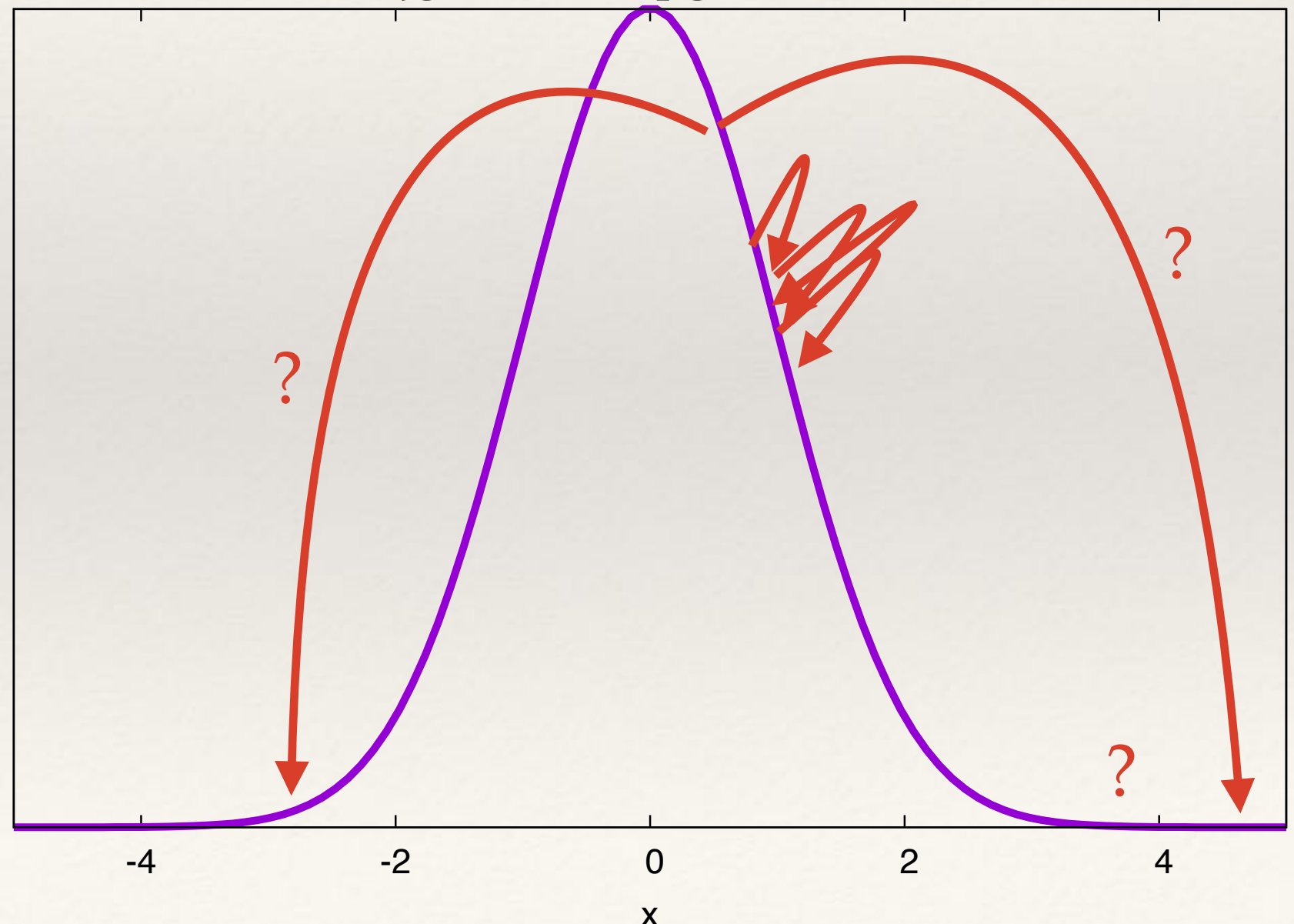

# Working with Bayesian Posteriors

- ❖ The posterior distribution encodes all information about the parameters of interest after data has been observed. Sometimes these are analytic, but usually not.
- ❖ When they are not analytic, they can be approximated by the **Bayesian Central**  Limit Theorem. We suppose that  $X_1,\ldots,X_n \stackrel{\text{ind}}{\sim} p(x \mid \boldsymbol{\theta})$  and the prior  $p(\boldsymbol{\theta})$  and likelihood  $p(x | \theta)$  are twice differentiable near  $\hat{\theta}_{\text{post}}$ , the mode of the posterior distribution. Then, for large *n*, iid  $\frac{\partial}{\partial x} p(x \mid \boldsymbol{\theta})$  and the prior  $p(\boldsymbol{\theta})$

$$
p(\boldsymbol{\theta} \mid \mathbf{x}) \sim \mathrm{N}\left(\widehat{\boldsymbol{\theta}}_{\text{post}}, [I^{\text{post}}(\boldsymbol{\theta}, \mathbf{x})]^{-1}\right)
$$

where

$$
I^{\text{post}}(\boldsymbol{\theta}, \mathbf{x}) = -\left[\frac{\partial^2}{\partial \boldsymbol{\theta} \partial \boldsymbol{\theta}^T} \log p(\boldsymbol{\theta} \mid \mathbf{x})\right]_{\boldsymbol{\theta} = \widehat{\boldsymbol{\theta}}_{\text{post}}}
$$

#### Working with Bayesian Posteriors W OTKHIP WILH DAVESIAH FOSTETIOTS statement about the probability that the parameter takes values in the parameter takes values in the range, ra 4.4.3 Posterior samples

*|*x).

2. for all ✓ 2 [*a, b*] and ✓<sup>0</sup> 2*/* [*a, b*] we have *p*marg(✓*|*x) *p*marg(✓<sup>0</sup>

referencing an ensemble of similar experiments.<br>And the similar experiments of similar experiments.

- ❖ As discussed in Lecture 5, the primary application of probability distributions is to compute expectation values of quantities of interest via integration. referencing an ensemble of similar experiments.  $\mathcal{A}$  , and samples samples samples samples samples samples samples samples samples samples samples samples  $\mathcal{A}$ Suscussed in Lecture 5, the primary application of probability distributions is to summarize as useful way to the compute a wave distribution walues of quantition of interest via integration inevitably discard information. To retain full information. To retain full information about the parameters we<br>Information about the parameters we need the parameters we need the parameters we need the parameters we need
- **Example 1** In low numbers of dimensions, such integrals can be computed by **direct evaluation** (numerical integration) on a grid of points.  $S$  (numerical integration) on a grid of points, inevitably discard information. To retain full information about the parameters we need the summarised by drawing a set of samples *{*  $\mathbf{r}$ **1110∴** ✓*M}* randomly from the posterior. Such
- In larger numbers of dimensions it is better to use **stochastic (Monte Carlo)** sampling. We draw a set of samples  $\{\vec{\theta}_1,\ldots,\vec{\theta}_M\}$  and then approximate

$$
\int f(\vec{\theta}) p(\vec{\theta} | \mathbf{x}) d\vec{\theta} \approx \frac{1}{M} \sum_{i=1}^{M} f(\vec{\theta}_{i})
$$

- ❖ Monte Carlo integration converges to the true integral asymptotically as *the number*  of samples M tends to infinity, which can always be achieved with sufficient computational power, whereas the Central Limit Theorem relies on the number of *observations* to tend to infinity, which is much harder to ensure in practice. *i*=1 to be represent to represent position of samples in the same in production.
- ❖ Samples can be obtained through **direct sampling** or **Markov Chain Monte Carlo**.  $b$  Complex can be obtained through direct co \* Samples can be obtained through direct sare

### Direct sampling: Method of Inversion

- ❖ If the posterior distribution has a cumulative density function (CDF) with a known inverse, samples can be generated by drawing samples from *U[0,1]*.
- ❖ If the CDF is denoted by *F*  $F(\Theta|\mathbf{x}) = \mathbb{P}(\theta \leq \Theta|\mathbf{x})$
- We simulate

 $u_i \sim U[0,1]$  $\theta_i = F^{-1}(u_i|\mathbf{x})$ 

❖ The *xi* are samples from *f*.

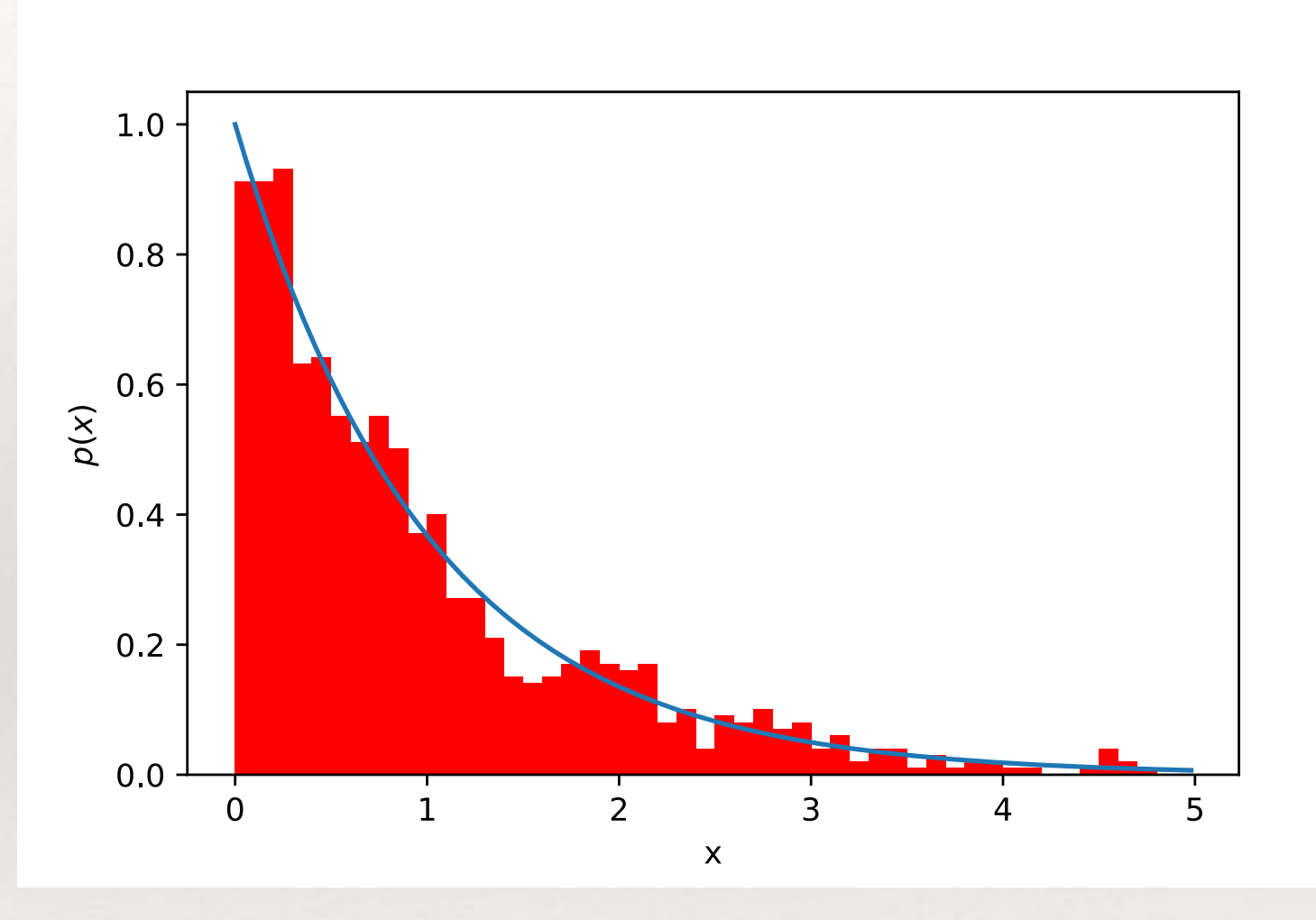

**Example**: exponential with parameter *r.*   $p(t|r) = r \exp(-rt)$ ,  $F(T) = 1-\exp(-rT)$ ,  $F^{-1}(u) = \ln(1/(1-u))/r$ .

## Direct sampling: Rejection Sampling

❖ **Rejection sampling** uses samples drawn from another distribution that "contains" the distribution of interest. The algorithm is

> $\theta_i \sim g(\theta)$  $y_i \sim U[0, Mg(\theta)]$ If  $y_i \leq p(\theta_i|\mathbf{x})$ , accept  $\theta_i$ as a sample from  $p(\theta|\mathbf{x})$

We require

 $Mg(\theta) \geq p(\theta|\mathbf{x}) \ \forall \theta$ 

❖ The "best" rejection method uses  $M = \sup$  $\theta$  $\int p(\theta|\mathbf{x})$  $g(\theta)$ ◆

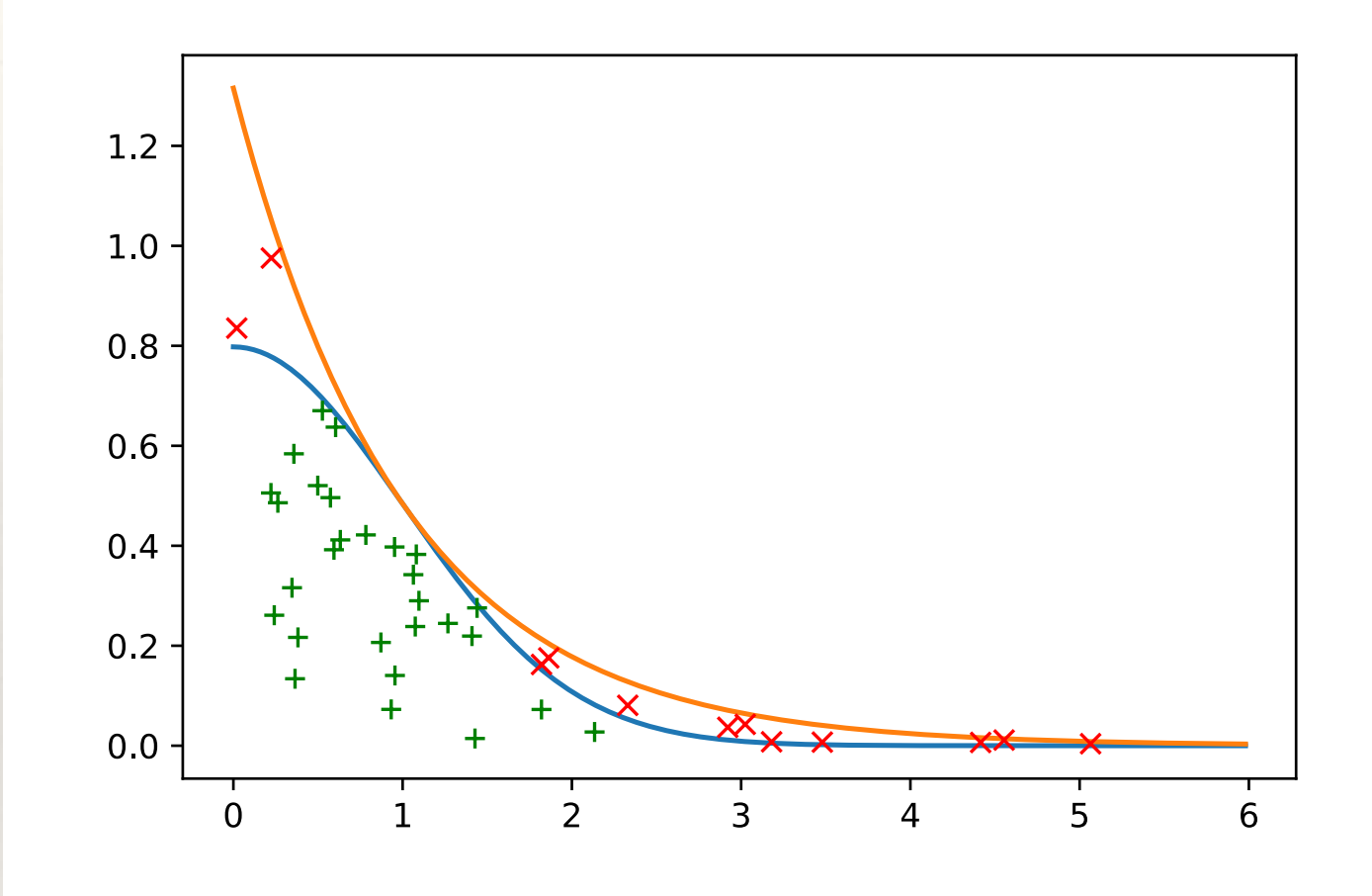

**Example: half-Normal distribution**. We want to sample from  $N(0,1)$   $I(x > 0)$ . We draw samples from *Exp(1)*, for which we need *M = 1.3155*.

#### Direct sampling: Importance Sampling

❖ **Importance sampling** also draws samples from another, easy-to-sample distribution, but now samples are not rejected but given weights

$$
w_i = \frac{p(\theta_i|\mathbf{x})}{g(\theta_i)}
$$

Integrals over the posterior are approximated by weighted sums

$$
\int f(\theta)p(\theta|\mathbf{x}) \, d\theta \approx \frac{1}{N} \sum_{i=1}^{N} w_i f(\theta_i)
$$

❖ One advantage is that the normalisation of the posterior does not need to be known. But, the algorithm suffers from high sampling variance.

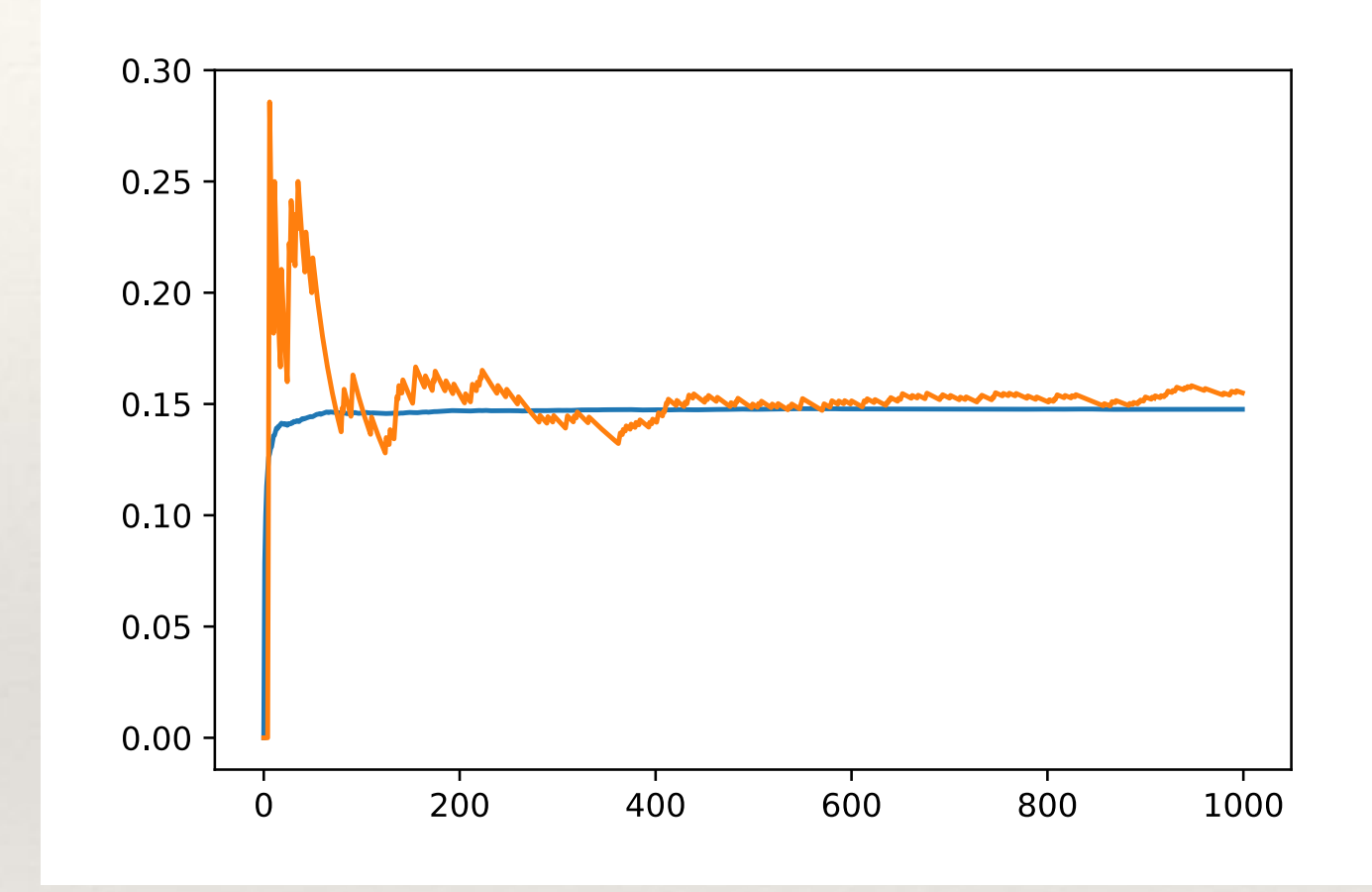

**Example: Cauchy distribution**. We want samples from  $p(\theta) = 1/(\pi(1 + \theta^2))$ . We draw samples from  $g(\theta) = 2/\theta^2$  and use importance sampling to estimate  $\mathbb{P}(\theta > 2).$ 

#### Direct sampling: Sampling importance Resampling

- ❖ **Sampling importance resampling** is a variant of importance sampling.
- ❖ Importance samples are first drawn using the algorithm on the previous slide and the weights renormalised

$$
w_i = \frac{w_i}{\sum_{j=1}^n w_j}
$$

- ❖ New samples are then drawn at random, with replacement, from the first set, with relative probabilities given by *wi*.
- ❖ This is a form of **particle filtering**. It can suffer from **particle depletion**, when a small number of samples carry the majority of the weight.

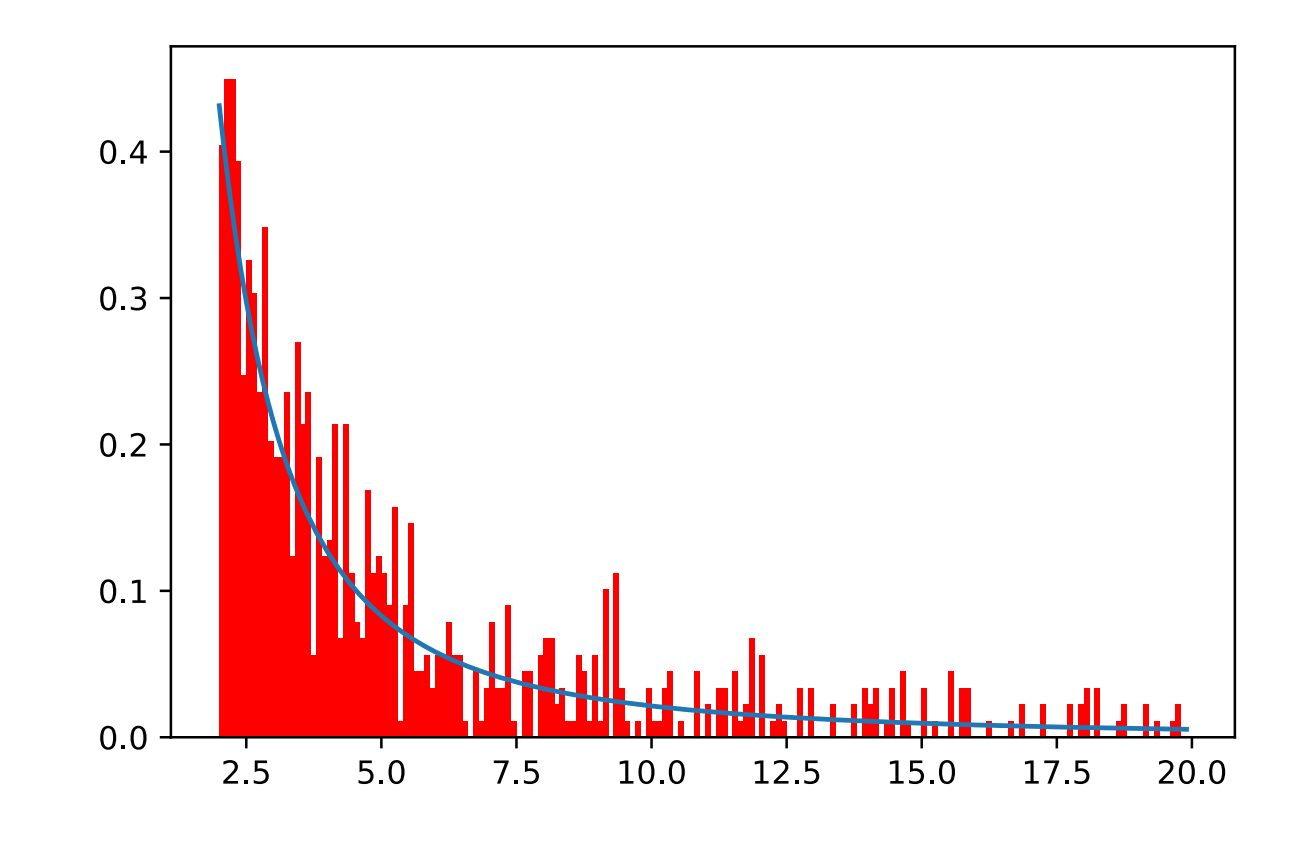

**Example**: histogram of resampled points from first 1000 importance samples from previous slide.

#### Markov Chain Monte Carlo

- ❖ Often direct sampling methods cannot be devised, because the target distribution is too complicated. In those cases, stochastic methods can be used based on Markov Chain Monte Carlo methods.
- ❖ The idea is to generate a reversible Markov chain (i.e., a sequence such that each element depends only on the previous one and not longer past history), with a stationary distribution that equals the target distribution.
- ❖ Such a Markov chain must satisfy *detailed balance*

$$
p(\vec{\theta}) p(\vec{\theta}, \vec{\theta'}) = p(\vec{\theta'}) p(\vec{\theta'}, \vec{\theta})
$$

❖ In which

$$
p(\vec{\theta}, \vec{\theta}') = p(\vec{\theta}_i = \vec{\theta}' | \vec{\theta}_{i-1} = \vec{\theta})
$$

• and  $p(\vec{\theta})$  denotes the target distribution, in our case  $p(\vec{\theta}|d, M)$ .

# Gibbs Sampling

- ❖ **Gibbs sampling** draws consecutive samples from the full conditional distributions. It relies on the conditionals taking known forms. The algorithm is as follows
	- ❖ Initialise the parameters at some starting values

$$
\boldsymbol{\theta}^{(0)} = (\theta_1^{(0)}, \dots, \theta_p^{(0)})
$$

\* For 
$$
s = 1, ..., S
$$
:  
\n\* Draw  $\theta_1^{(s)} \sim p(\theta_1 | \theta_2^{(s-1)}, \theta_3^{(s-1)}, ..., \theta_p^{(s-1)}, \mathbf{x})$   
\n\* Draw  $\theta_2^{(s)} \sim p(\theta_2 | \theta_1^{(s)}, \theta_3^{(s-1)}, ..., \theta_p^{(s-1)}, \mathbf{x})$   
\n\* ...  
\n\* Draw  $\theta_p^{(s)} \sim p(\theta_p | \theta_1^{(s)}, \theta_2^{(s)}, ..., \theta_{p-1}^{(s)}, \mathbf{x})$   
\nFor sufficiently large  $s$   $(\theta_1^{(s)}, ..., \theta_p^{(s)})$   $^{approx.} p(\theta_1, ..., \theta_p | \mathbf{x})$ 

# Metropolis Hastings Algorithm

- ❖ Gibbs sampling relies on being able to define the full conditional distributions. When this is not possible, the Metropolis-Hastings algorithm provides another way to compute a suitable Markov chain.
- ❖ We initialise by choosing a (random) starting point. Then, at step i:
	- propose a new point,  $\vec{\theta}'$ , by drawing from a *proposal distribution*,  $q(\vec{\theta}', \vec{\theta}_i)$ .  $\vec{\theta}'$ , by drawing from a *proposal distribution,*  $q(\vec{\theta}', \vec{\theta}_i)$
	- evaluate the target distribution at the new point. Compute the *Metropolis-Hastings ratio*

$$
\mathcal{H} = \frac{p(\vec{\theta'})q(\vec{\theta_i}, \vec{\theta'})}{p(\vec{\theta_i})q(\vec{\theta'}, \vec{\theta_i})}
$$

and draw a random sample,  $\alpha$ , from a U[0,1] distribution. If  $\alpha < H$  then set  $\vec{\theta}_{i+1} = \vec{\theta}'$ , otherwise set  $\vec{\theta}_{i+1} = \vec{\theta}_i$ . NB if  $\mathcal{H} > 1$  the proposed move is definitely accepted.

# Proposal Distributions

- ❖ Sampling efficiency is strongly influenced by the choice of proposal distribution.
- ❖ Uniform proposal (random sampling) very inefficient - better to use a grid.
- ❖ Ideally want a proposal tuned to the distribution you are sampling.
- ❖ A Gaussian is often a good choice, but need to tune width.

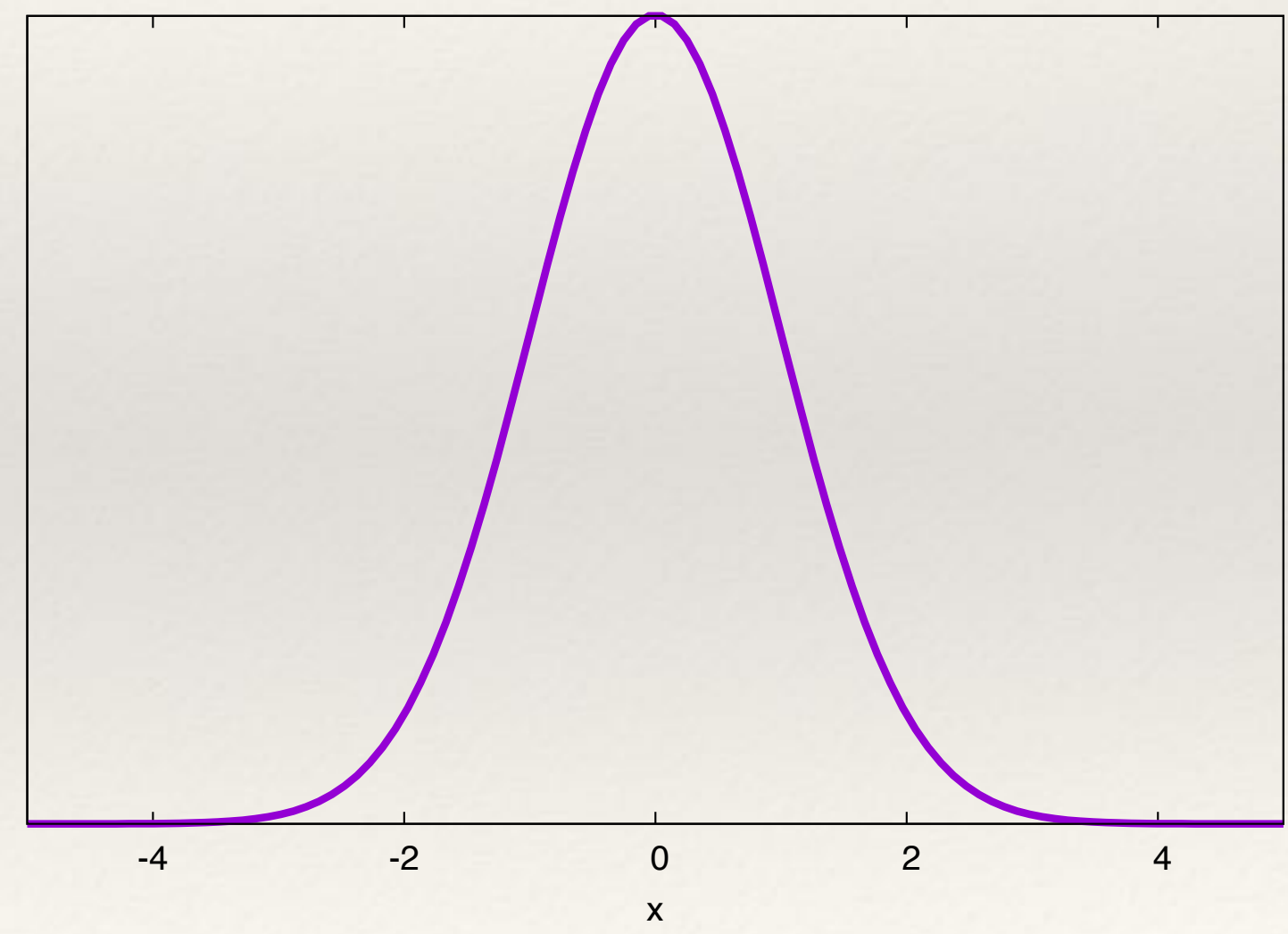

# Proposal Distributions

- ❖ Sampling efficiency is strongly influenced by the choice of proposal distribution.
- ❖ Uniform proposal (random sampling) very inefficient - better to use a grid.
- ❖ Ideally want a proposal tuned to the distribution you are sampling.
- ❖ A Gaussian is often a good choice, but need to tune width.
	- ❖ **too wide:** low acceptance rate;

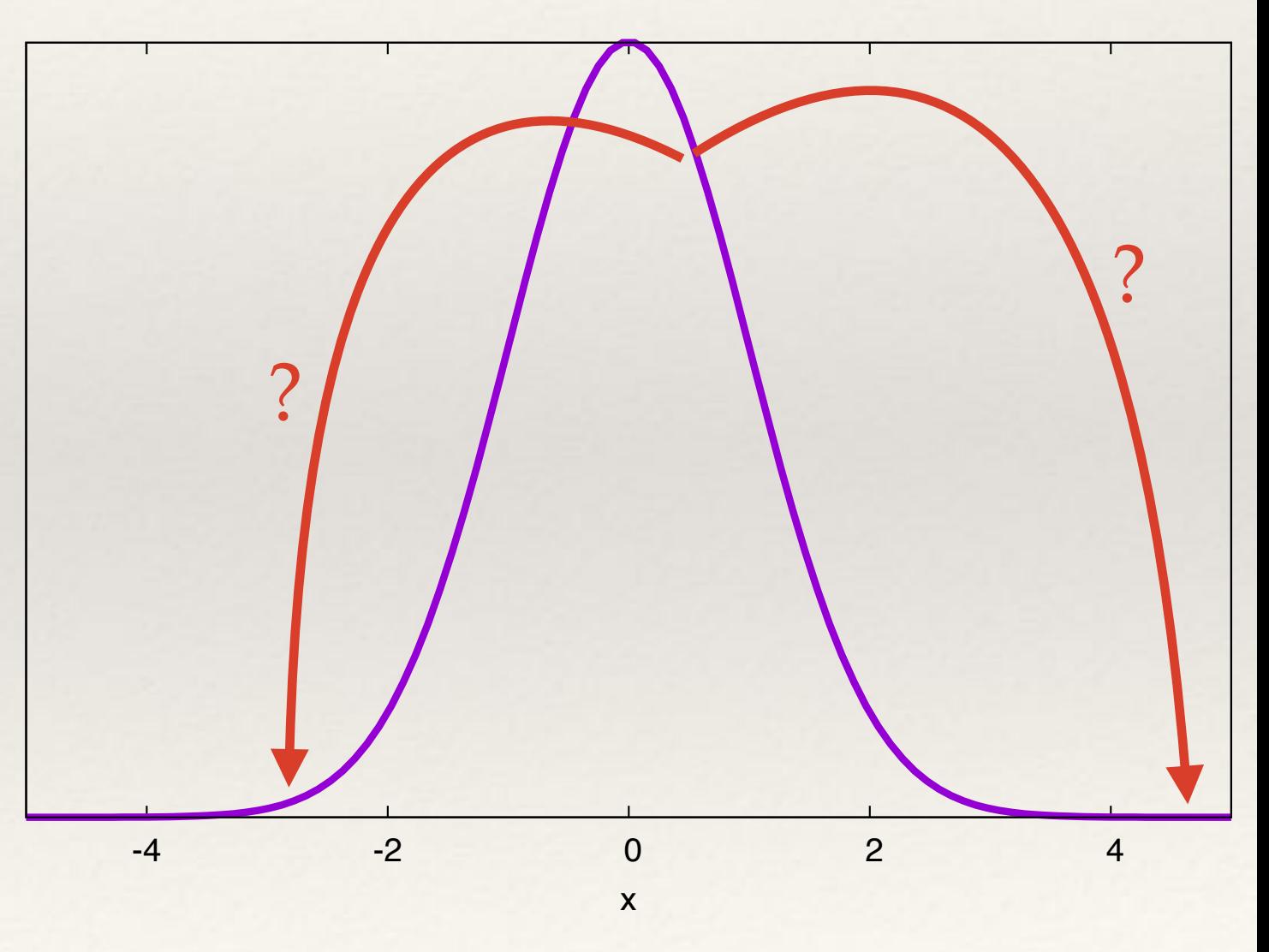

# Proposal Distributions

- ❖ Sampling efficiency is strongly influenced by the choice of proposal distribution.
- ❖ Uniform proposal (random sampling) very inefficient - better to use a grid.
- ❖ Ideally want a proposal tuned to the distribution you are sampling.
- ❖ A Gaussian is often a good choice, but need to tune width.
	- ❖ **too wide:** low acceptance rate;
	- ❖ **too narrow:** high acceptance rate; low effective samples.

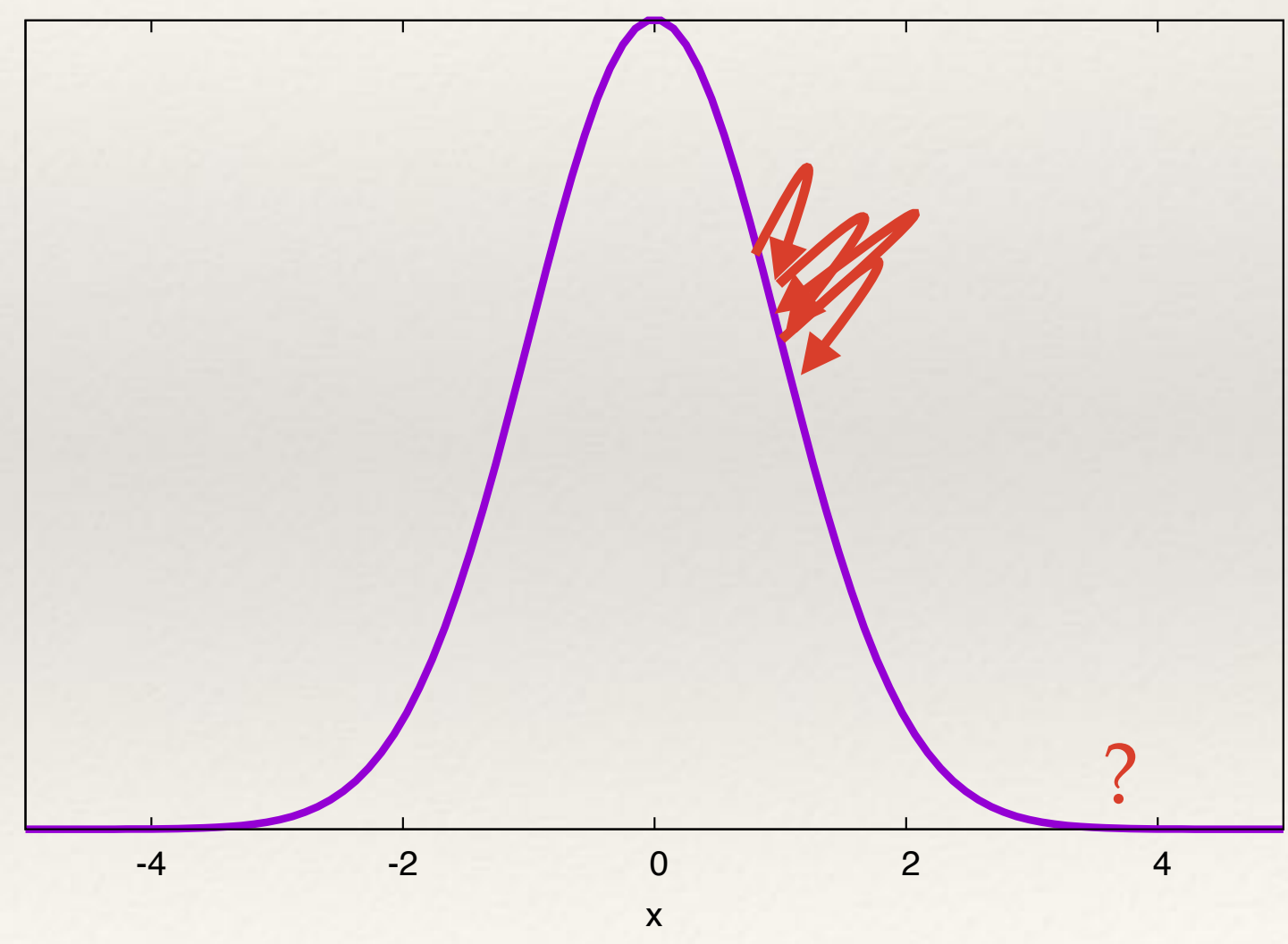

# Annealing

- ❖ One way to accelerate convergence is to use *simulated annealing*.
- ❖ "Heat up" posterior by making the replacement

$$
p(\vec{\theta}\vert d, M) \rightarrow \left[p(\vec{\theta}\vert d, M)\right]^{\beta}
$$

where

$$
\beta = \frac{1}{kT}
$$

- ❖ Choosing a high temperature smoothes out the posterior which can then be more easily sampled.
- ❖ Allows identification of interesting parts of parameter space.

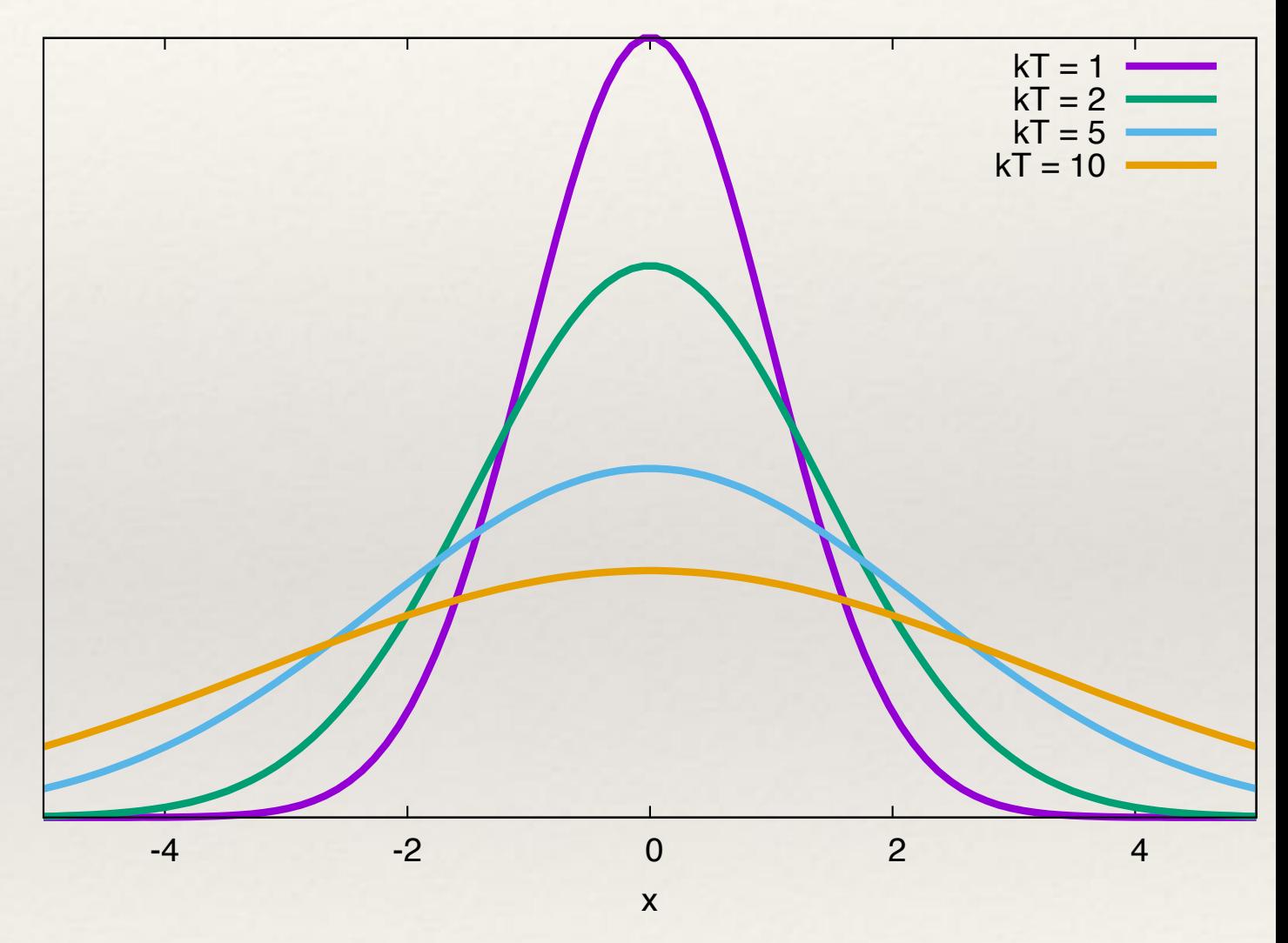

# Annealing

- ❖ It is common to use *parallel tempering*. A sequence of M MCMC chains are run simultaneously at different temperatures, {*T1, …, TM*}.
- ❖ The chains can exchange information, which is achieved by proposing a swap of the states of two chains with different temperatures. The swap is accepted with probability

$$
\min\left(1,\frac{p_i(\vec{\theta}_j)\,p_j(\vec{\theta}_i)}{p_i(\vec{\theta}_i)\,p_j(\vec{\theta}_j)}\right)
$$

 $\textcolor{blue}{\ast}\textcolor{black}{\bullet}$  where i, j label the two temperature chains,  $\theta_k$  denotes the current state of the k'th chain and  $p_k(\vec{\theta})$  denotes the target (annealed) distribution for the k'th chain.  $\vec{\theta_k}$ 

#### Burn-in

- ❖ The MCMC chain does not sample from the target distribution immediately.
- ❖ There is a residual "memory" of the initial state. Need to discard the first few samples.
- ❖ This is called the **burn-in**.
- ❖ Can identify number of samples to discard by looking at *trace plots*.
- ❖ Usually a few hundred to a thousand

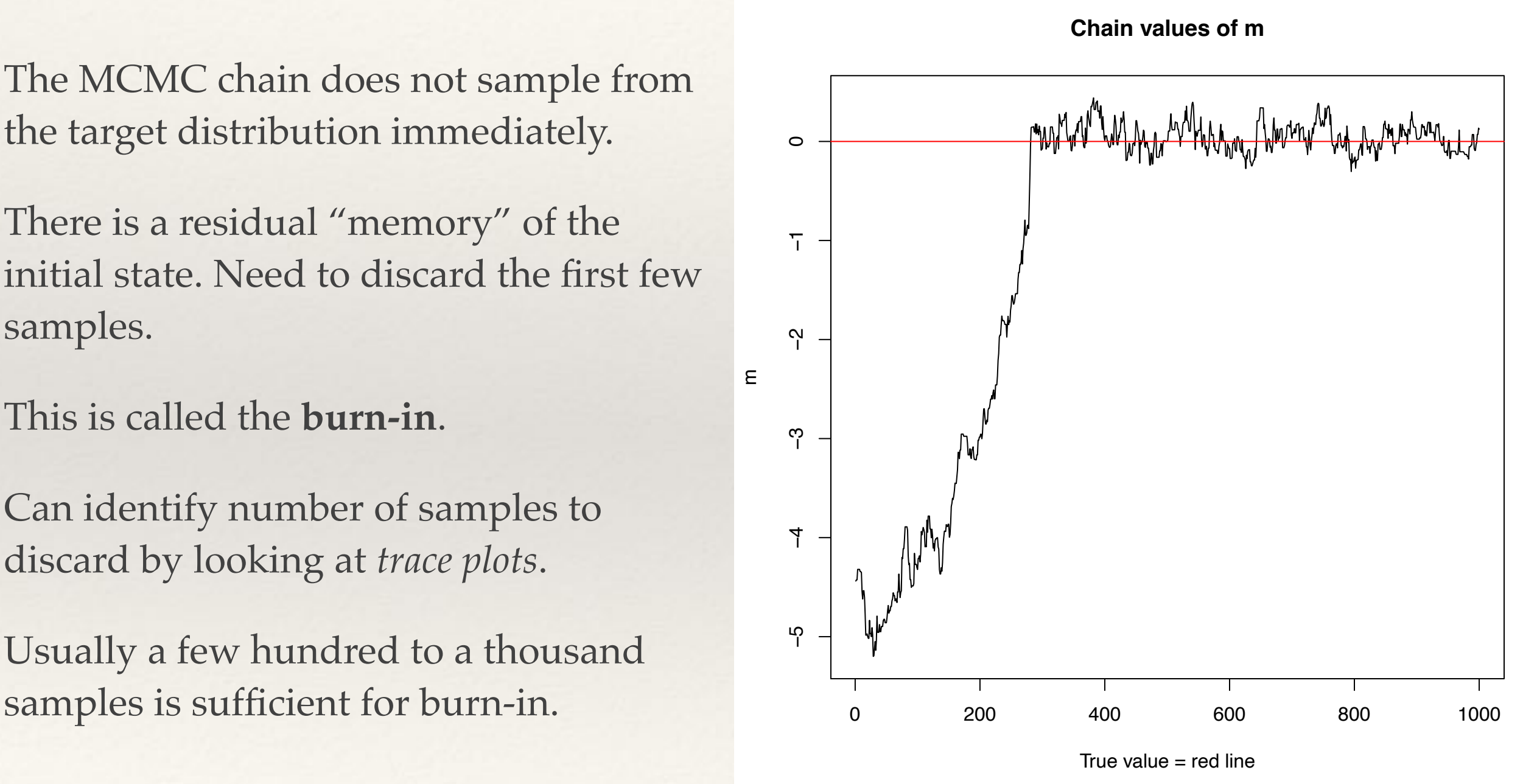

#### Autocorrelation and Effective sample size

- ❖ Consecutive samples in the MCMC chain are not independent samples from the target distribution.
- ❖ Can use all samples for posterior inference *but* do need to know how many *independent*  samples the chain contains in order to assess the precision of inferences.
- ❖ Compute the (lag-k) autocorrelation

$$
\rho_k = \frac{\sum_{i=1}^{N-k} (x_i - \bar{x})(x_{i+k} - \bar{x})}{\sum_{i=1}^{N} (x_i - \bar{x})^2}
$$

• where x now denotes one of the components of  $\vec{\theta}$ . Choose  $k=K$  large enough that the autocorrelation  $\rho_k << 1$ . The **effective sample size** is  $\sim N/K$  and formally defined

$$
ESS = \frac{N}{1 + 2\sum_{i=1}^{\infty} \rho_k}
$$

❖ Can "thin" chain by keeping only every *K*'th sample without affecting accuracy of posterior inference.

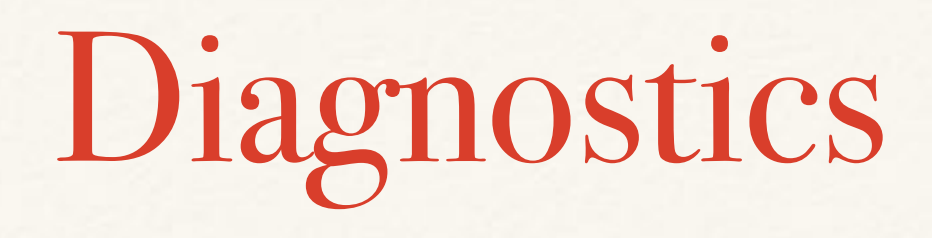

- ❖ There are various techniques to diagnose the quality of results from a given MCMC run.
	- compute acceptance rate, i.e., fraction of proposed points that are accepted. Acceptance rate ~25% is optimal.
	- look at one and two dimensional posterior distributions do they look smooth and well sampled?
	- look at trace plots is the chain moving back and forth or unidirectionally?
	- run multiple MCMC chains starting at different points. Do they give consistent results?

### Diagnostics

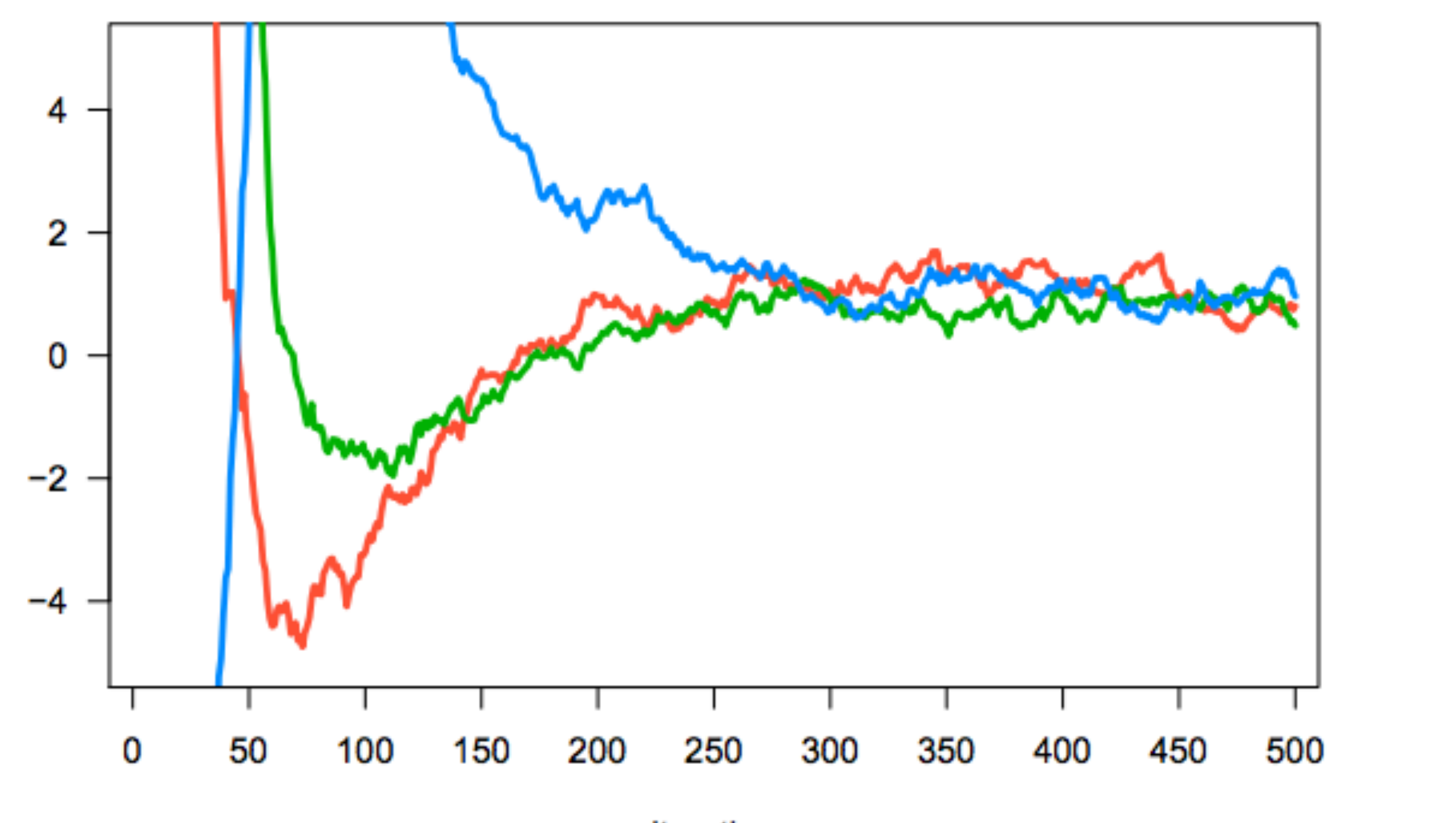

iteration

# Diagnostics

- ❖ There are various techniques to diagnose the quality of results from a given MCMC run.
	- compute acceptance rate, i.e., fraction of proposed points that are accepted. Acceptance rate ~25% is optimal.
	- look at one and two dimensional posterior distributions do they look smooth and well sampled?
	- look at trace plots is the chain moving back and forth or unidirectionally?
	- run multiple MCMC chains starting at different points. Do they give consistent results?
	- use Gelman-Rubin convergence diagnostic.

#### Gelman-Rubin convergence diagnostic

- ❖ Run *m* (at least 2) chains and discard first half of samples from each.
- ❖ Calculate the within-chain variance

$$
W = \frac{1}{m} \sum_{j=1}^{m} \frac{1}{N-1} \sum_{i=1}^{N} (x_{ij} - \bar{x}_j)^2
$$

❖ Calculate the between-chain variance

$$
B = \frac{N}{m-1} \sum_{j=1}^{m} (\bar{x}_j - \bar{\bar{x}})^2, \qquad \bar{\bar{x}} = \frac{1}{m} \sum_{j=1}^{m} \bar{x}_j
$$

❖ Calculate the estimated variance of a given parameter

$$
\text{Var}(x) = \left(1 - \frac{1}{N}\right)W + \frac{1}{N}B
$$

❖ Calculate the potential scale-reduction factor

$$
\hat{R} = \sqrt{\frac{\hat{\text{Var}}(x)}{W}}
$$

❖ If R is greater than ~1.1 or 1.2, need to run chains for longer.

#### Convergence diagnostics: GW150914

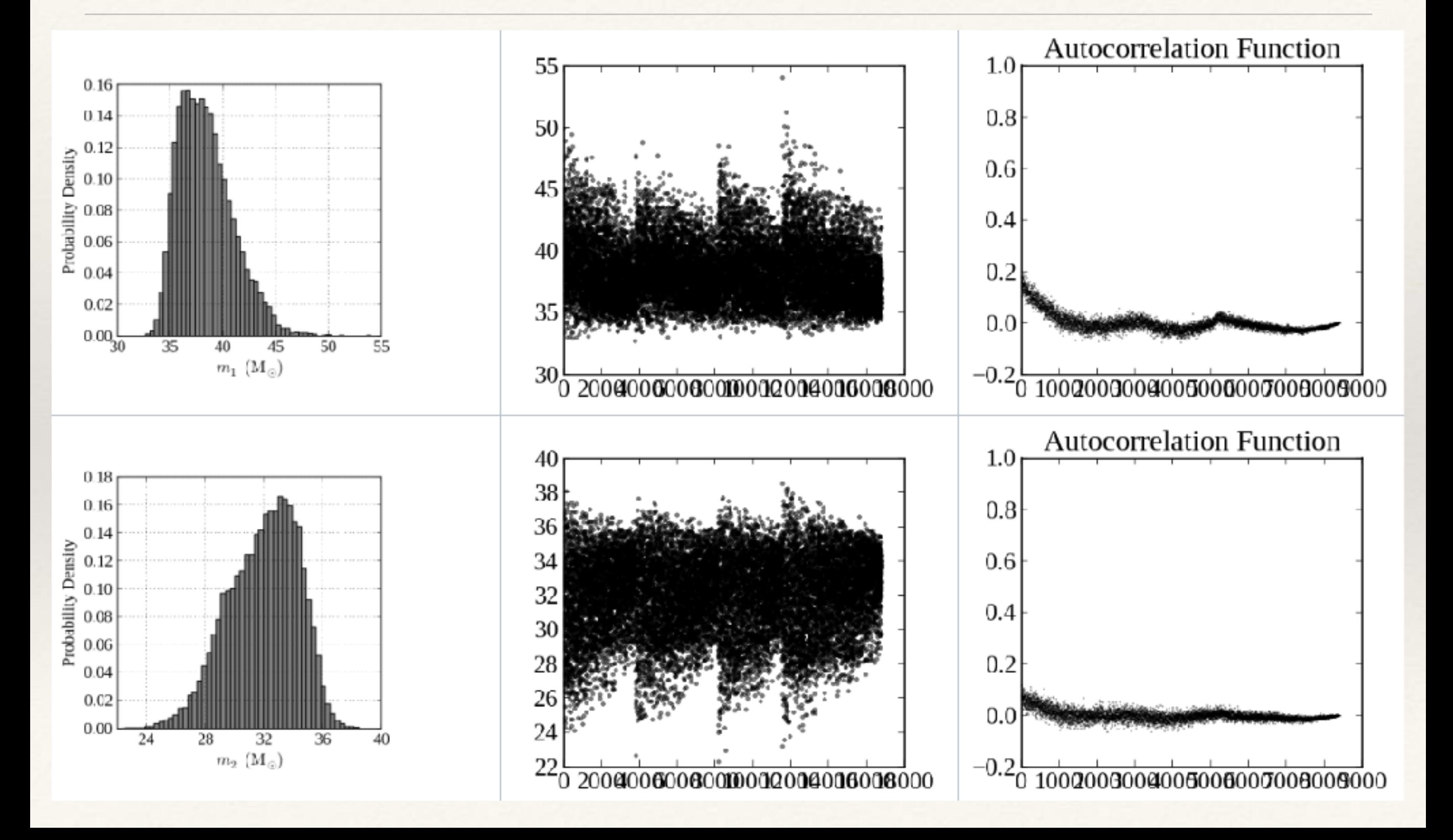

# Examples of Parameter Posteriors

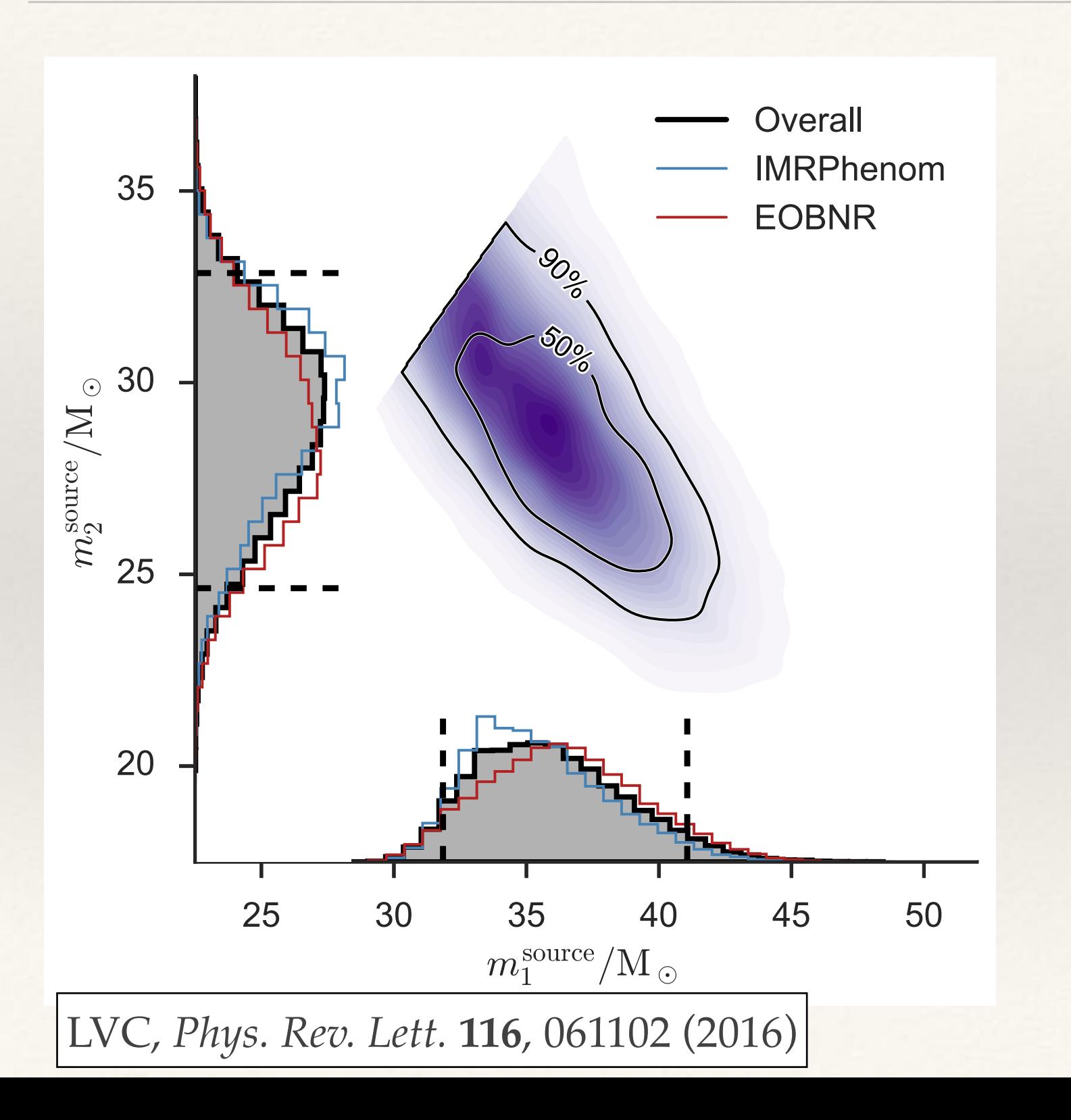

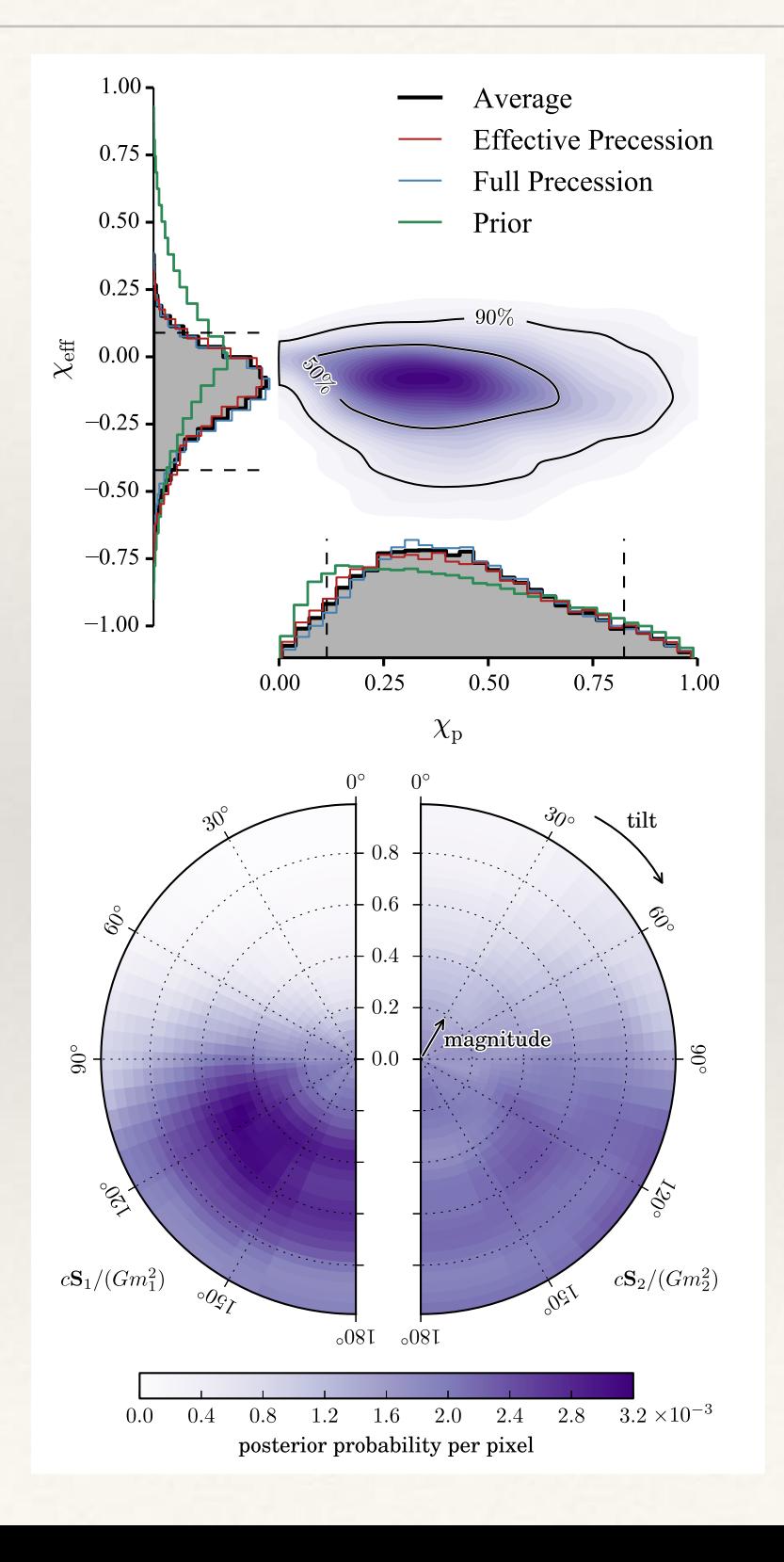

#### Reversible Jump MCMC 114 *Introduction to Statistics for GWs*

- ❖ Often the number of sources in the data set is also unknown. the form
- **Exercible Jump Markov Chain Monte Carlo** is a technique applied in such situations, by periodically proposing jumps **between models**. In GW applicate situations, by periodically proposing jumps **between models**. In GW applications these normally correspond to different numbers of events. *p*(*x*) *proposing jumps between models. I* echr  $\frac{1}{1}$  $\overline{100}$
- \* Represent a proposed move by tuples  $(x, u)$  and  $(x', u')$ . Here **x** and **x'** denote the parameters of the current and proposed state (which may have different numbers of *i*=1 dimensions) and **u**, **u'** are sets of random numbers that lead to a proposed move from **x** to **x'** and back. *z (x, u)* and<br>*P*(*x*) and  $\sqrt{y}$  $\iota'$ ). He *z*  $\frac{1}{2}$ idom nui *p*(x*|*✓)  $t<sub>1</sub>$  $\frac{1}{\sqrt{2}}$ ad to a pro
- **EXECUTE:** Supermise Generalisation of acceptance ratio is  $\alpha = \min(1, 1)$  $p(\mathbf{x}')q(\mathbf{u}')$  $p(\mathbf{x})q(\mathbf{u})$  $\begin{array}{c} \hline \end{array}$  $\overline{\phantom{a}}$  $\overline{\phantom{a}}$  $\begin{array}{c} \hline \end{array}$  $\partial(\mathbf{x}', \mathbf{u}')$  $\partial({\mathbf x}, {\mathbf u})$  $\overline{\phantom{a}}$  $\overline{\phantom{a}}$  $\overline{\phantom{a}}$  $\begin{array}{c} \end{array}$  $\left( \begin{array}{cc} p(\mathbf{x}')q(\mathbf{u}') \end{array} \middle| \partial(\mathbf{x}', \mathbf{u}') \right)$  $\langle p(\mathbf{x})q(\mathbf{u}) | \sigma(\mathbf{x}, \mathbf{u}) |$
- Commonly used when **number** of sources in data unknown. Then it is usual to draw proposed sources for the prior, simplifying the acceptance ratio to

$$
\alpha = \min\left(1, \frac{p(\mathbf{x}|\boldsymbol{\theta}')\pi_{N+1}}{p(\mathbf{x}|\boldsymbol{\theta})\pi_N}\right)
$$

It is easy to verify the target density to verify the target density to verify the target density of the targe<br>It is easy to verify the target density of the target density of the target density of the target density of t

#### Integrated detailed balance the target distribution, ⇡(✓), is detailed balance *A A*0  $\alpha$ <sup>to</sub> $\alpha$ </sup> *A A*0 Z ⇡(✓<sup>0</sup> )*q*(✓*|*✓<sup>0</sup> )↵(✓*|*✓<sup>0</sup> )d✓<sup>0</sup> d✓*.* = *h*✓(✓*,* w). The backward step *q*(✓*|*✓<sup>0</sup> A draw from the random proposal *q*(✓<sup>0</sup> *|*✓) can always be written in terms of a draw of of a mapping ✓<sup>0</sup>  $\blacksquare$ ) can similarly be defined by a similar by a similar by a similar by a similar by a similar by a similar by a similar by a similar by a similar by a similar by a similar by a similar by a similar by a similar by a s **random variable workshop would be a contracted workshop a contract would be a contracted workshop a contract of the contract of the contract of the contract of the contract of the contract of the contract of the contract** 111091 accumulations ✓0 = *h*✓(*h*<sup>0</sup> ✓(✓<sup>0</sup> *,* w<sup>0</sup> )*, h*<sup>0</sup> *w*(✓<sup>0</sup> *,* w<sup>0</sup> )) so that overall

)=(*h*✓(✓*,* w)*, hw*(✓*,* w)) ⌘ *h*(✓*,* w)

)*K*(✓*|*✓<sup>0</sup>

) 8 ✓*,* ✓<sup>0</sup>

*.*

The standard Metropolis-Hastings algorithm, ane invariant sampling and RJMCMC can

a random variable w from a probability distribution *g*(w) combined with the definition

✓(*h*✓(✓*,* w)*, hw*(✓*,* w))

\* Almost all MCMC algorithms can be expressed in the form of RJMCMC. This follows from imposing the integrated detailed balance condition of a property and the series of the form of RIMCMC This random an ividivid aiguinnino dan be expressed in the futul of Kjividivid. This ✓(*h*✓(✓*,* w)*, hw*(✓*,* w)) *interested detailed halones i*, orithms can be expressed in the form of F

*|*✓) = ⇡(✓<sup>0</sup>

$$
\int_A \int_{A'} \pi(\boldsymbol{\theta}) \mathcal{K}(\boldsymbol{\theta}'|\boldsymbol{\theta}) d\boldsymbol{\theta}' d\boldsymbol{\theta} = \int_A \int_{A'} \pi(\boldsymbol{\theta}') \mathcal{K}(\boldsymbol{\theta}|\boldsymbol{\theta}') d\boldsymbol{\theta}' d\boldsymbol{\theta}
$$

❖ Representing a proposed move in terms of a draw of random variables **w** and a reversible mapping or  $\frac{1}{\sqrt{2}}$ posed there in terms of a draw of fundom var.  $\overline{\text{tino}}$ mapp11 oposed move in terms o  $f \circ d$ of fandom variables **w** and a

$$
(\boldsymbol{\theta}', \mathbf{w}') = (h_{\boldsymbol{\theta}}(\boldsymbol{\theta}, \mathbf{w}), h_{w}(\boldsymbol{\theta}, \mathbf{w})) \equiv h(\boldsymbol{\theta}, \mathbf{w})
$$

$$
(\boldsymbol{\theta}, \mathbf{w}) = (h_{\boldsymbol{\theta}}'(\boldsymbol{\theta}', \mathbf{w}'), h_{w}'(\boldsymbol{\theta}', \mathbf{w}')) \equiv h'(\boldsymbol{\theta}', \mathbf{w}')
$$

\* the integrated detailed balance condition is satisfied when *q*(*x*<sup>0</sup>  $\overline{)}$  $\bigcup$ @(✓<sup>0</sup> *,* w<sup>0</sup> )  $\overline{1}$  $\overline{\phantom{a}}$  $\mathbf{f}$  $\delta$ ified w

⇡(✓)*K*(✓<sup>0</sup>

*,* w<sup>0</sup>

 $\overline{\mathbf{G}}$ 

✓ = *h*<sup>0</sup>

<u>condition can be written be</u>

$$
\int_A\int_{B'(\boldsymbol{\theta})} \pi(\boldsymbol{\theta}) g(\mathbf{w}) \alpha(\boldsymbol{\theta}'|\boldsymbol{\theta}) \mathrm{d}\mathbf{w} \mathrm{d}\boldsymbol{\theta} = \int_{A'}\int_{B(\boldsymbol{\theta}')} \pi(\boldsymbol{\theta}') g'(\mathbf{w}') \alpha(\boldsymbol{\theta}|\boldsymbol{\theta}') \mathrm{d}\mathbf{w}' \mathrm{d}\boldsymbol{\theta}'
$$

• After a change of variable in the integrand we see this will be satisfied when *A v*ariable in the integrar *<u>l</u>* this will be satisfied when ) 2 *A}*. We can now change After a change of varial

$$
\alpha(\boldsymbol{\theta}'|\boldsymbol{\theta}) = \min\left(1, \frac{\pi(\boldsymbol{\theta}')g'(\mathbf{w}')}{\pi(\boldsymbol{\theta})g(\mathbf{w})}\left|\frac{\partial(\boldsymbol{\theta}',\mathbf{w}')}{\partial(\boldsymbol{\theta},\mathbf{w})}\right|\right)
$$

❖ See lecture notes for various examples. *P*(*c*) terms of the various examples. . s examples. See lecture notes for various examples.

# Nested Sampling

❖ Nested Sampling (Skilling 04) provides an efficient way to compute evidences, using a 1D integral over the prior

$$
\mathcal{Z} = \int \mathcal{L}(\Theta) \pi(\Theta) d^N \Theta = \int_0^1 \mathcal{L}(X) dX, \text{ where } X(\lambda) = \int_{\mathcal{L}(\Theta) > \lambda} \pi(\Theta) d^N \Theta
$$

❖ Use N 'live points', initially chosen at random from the prior. At step i, the point of lowest likelihood,  $\mathcal{L}_i$ , is replaced by a new point with likelihood  $\mathcal{L} > \mathcal{L}_i$ . The prior volume is reduced by a factor *t,* drawn from  $p(t) = Nt^{N-1}$ , at each step. We climb through nested contours of increasing likelihood as the algorithm proceeds.

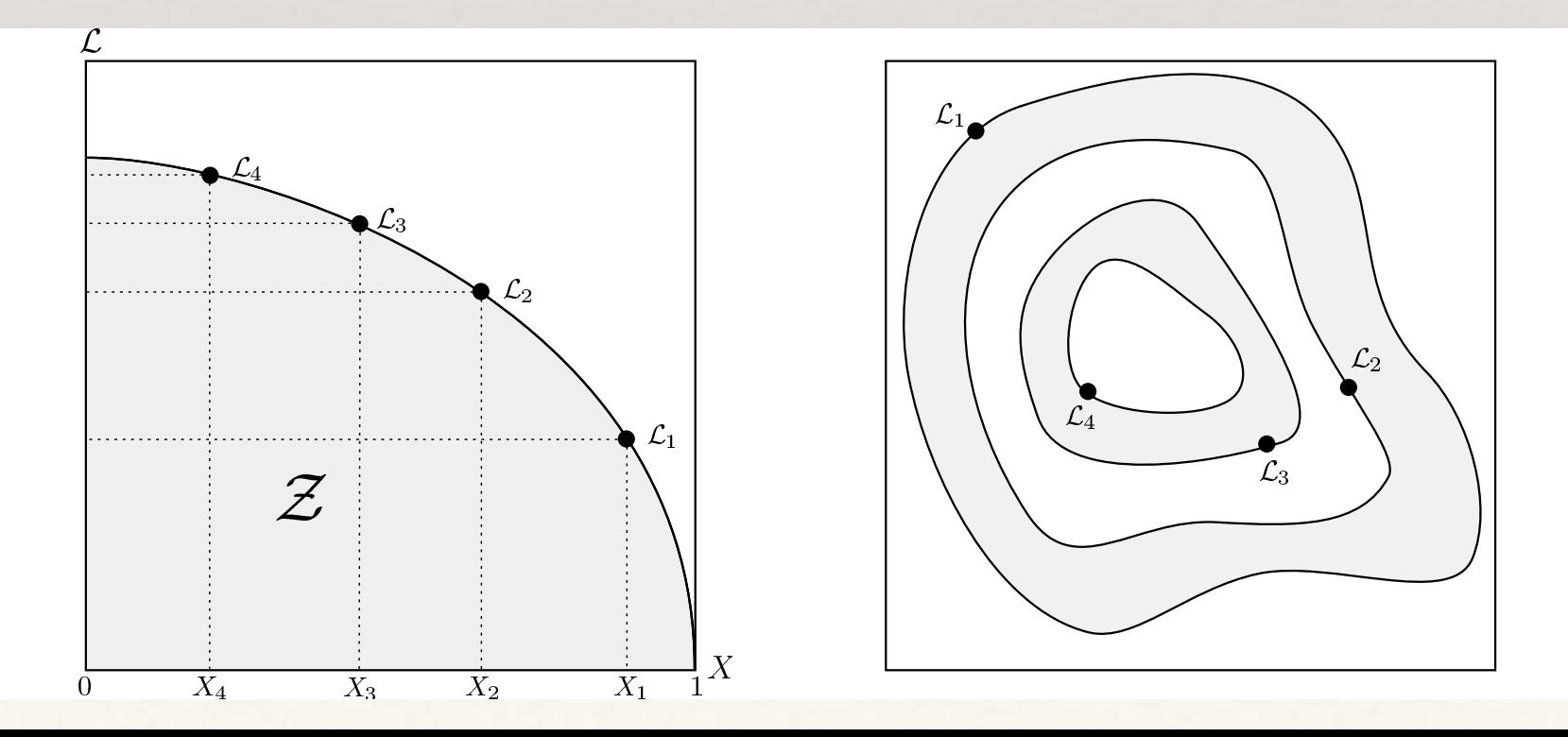

#### MultiNest

• The trick is to sample efficiently from the prior within the hard constraint that  $\mathcal{L} > \mathcal{L}_i$ . MultiNest achieves this using an ellipsoidal rejection sampling scheme. The live point set is partitioned into a number of (possibly overlapping) ellipsoids.

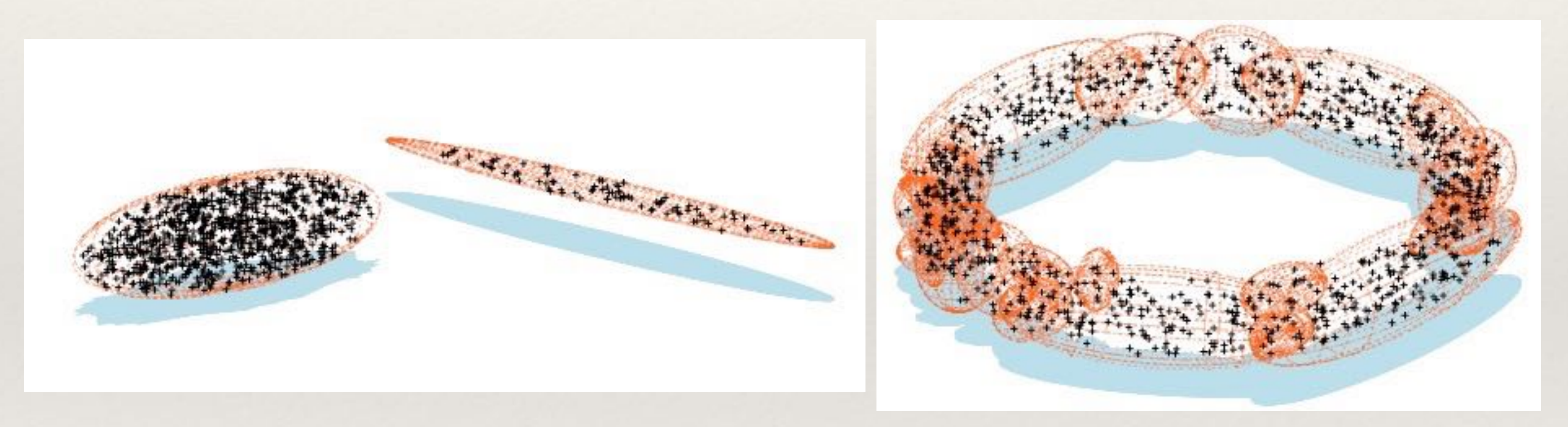

- ❖ The algorithm is well suited to exploring likelihoods with multiple modes. Other algorithms (e.g., *cpnest*) update live points using short MCMC explorations.
- ❖ Although designed to compute evidences, nested sampling algorithms also return the posterior probability distribution.

#### MultiNest

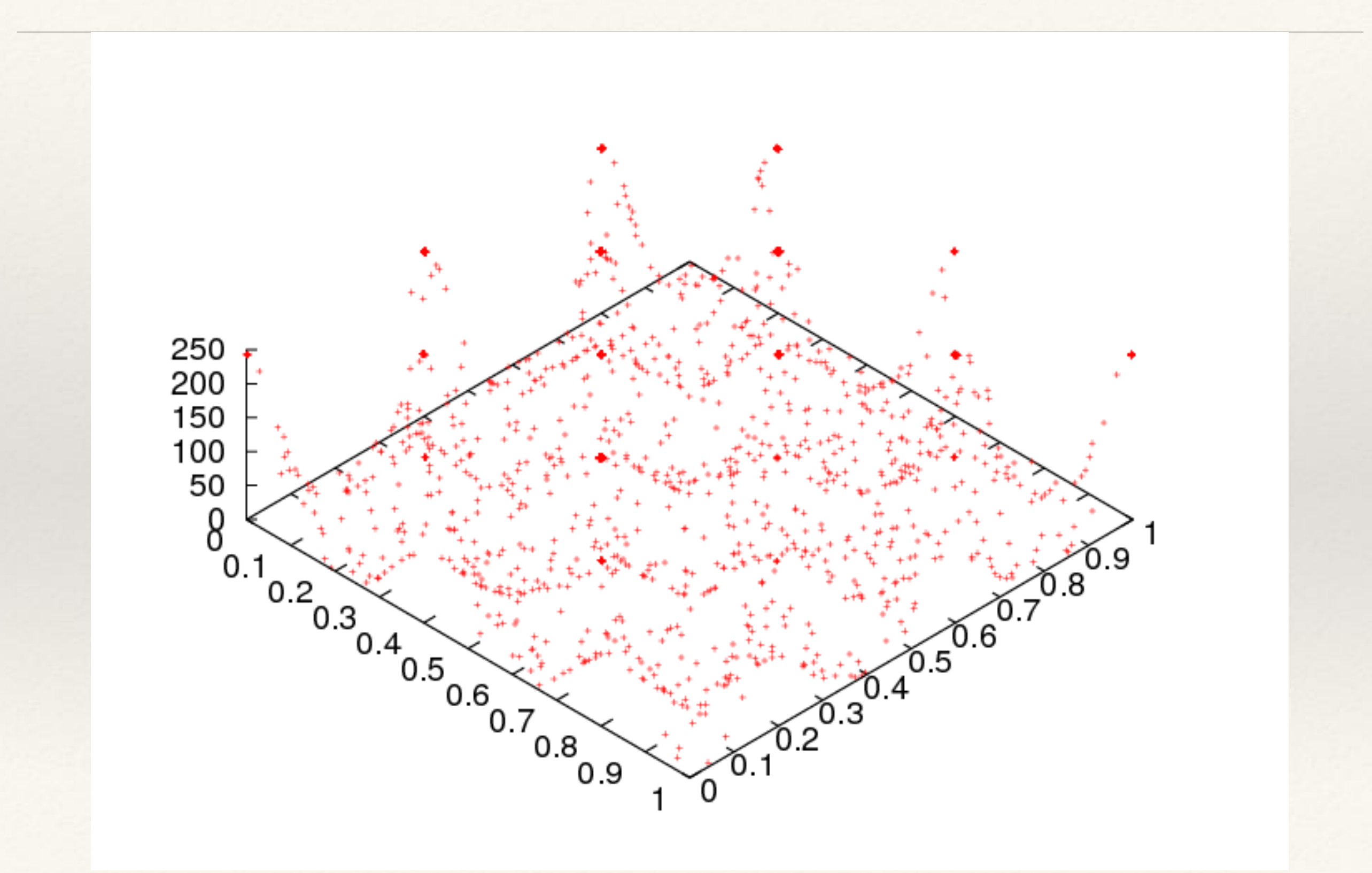